### SmartMig: Cloud Strategie

#Kundenforum2023

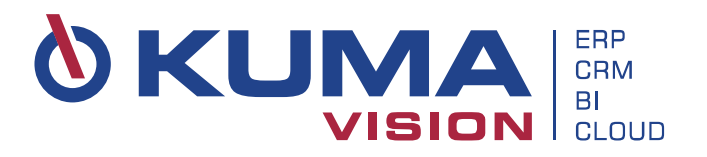

# Agenda

- Wie ist der Weg in die Cloud (SaaS)?
- Was passiert mit dem Altsystem?
- Wir sind in SaaS, was nun?

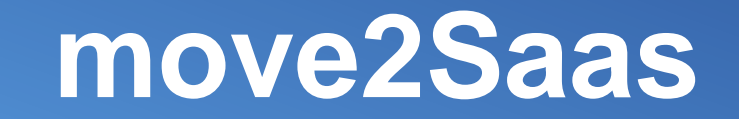

**Aktuelles System ist NAV x oder BC 14 (entwickelt in C/AL)**

**Aktuelles System ist BC 14 (entwickelt in AL) oder höher**

### **move2Saas**

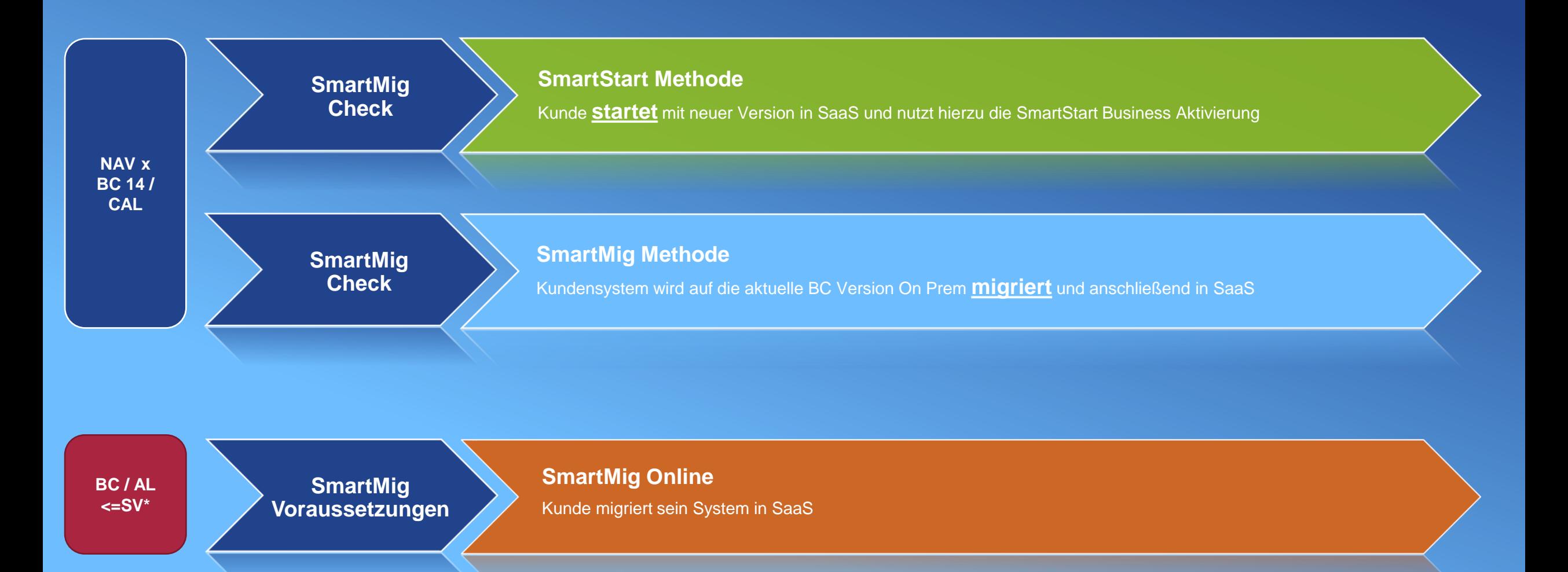

\*SV: aktuell supportete Versionen lt. Microsoft Lifecycle Policy

## Welcher Migrationsweg ist für Sie der Richtige?

### **SmartMig Check**

- **Vorgehen**
	- − Aufbau einer NAV/BC Umgebung bei KUMAVISION mit Kundenobjekten
	- − Analyse der Objekte

### • **Ergebnis**

- − Empfehlung der Migrations-Vorgehensweise
- − Basis einer Migrations-Aufwandsschätzung

### **move2Saas**

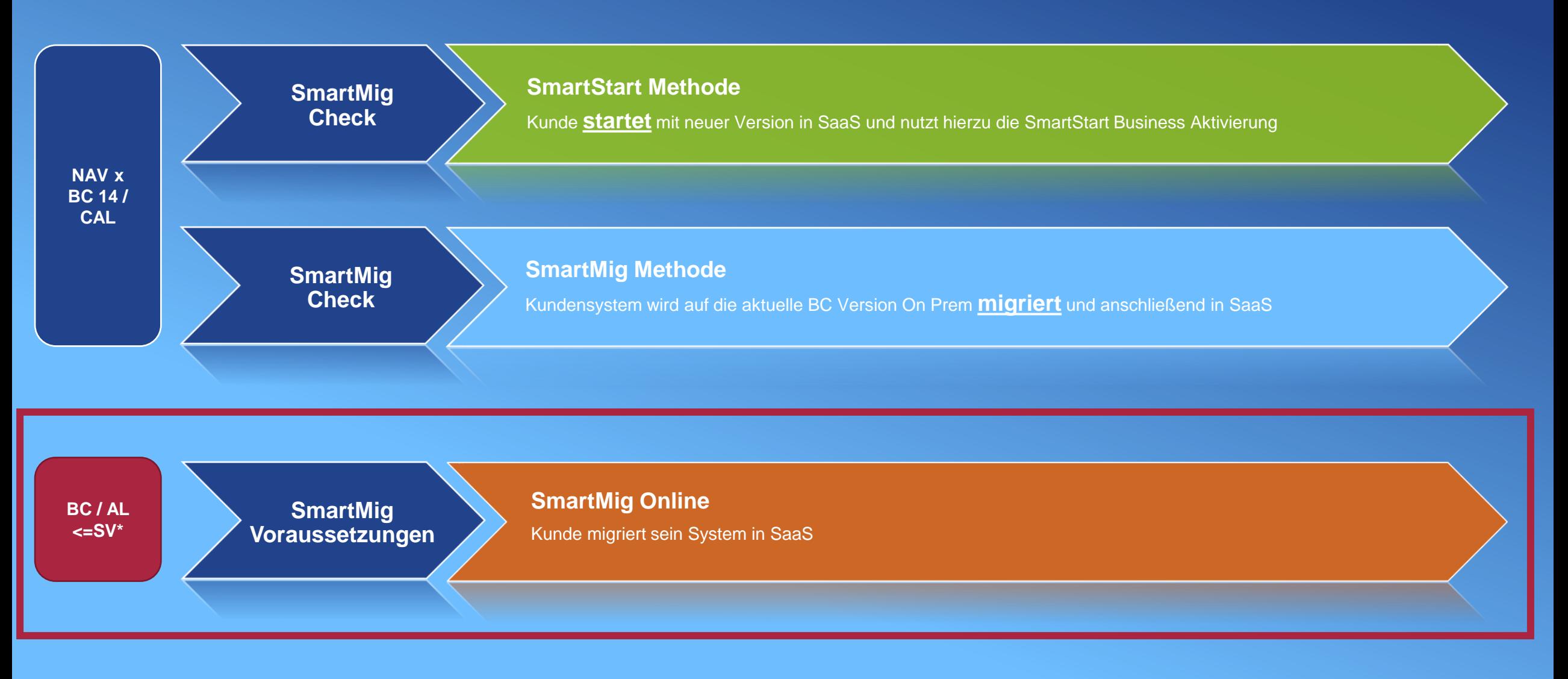

### SmartMig Online: Voraussetzungen

- Individuelle Anpassungen sind in Programmiersprache AL umgesetzt
- Eine der letzten drei Business Central Version (innerhalb Modern Lifecycle)
- Apps stehen im AppSource zur Verfügung
- Universal Code

# **SmartMig Online**

7. Nach Testphase Zugriff auf SaaS

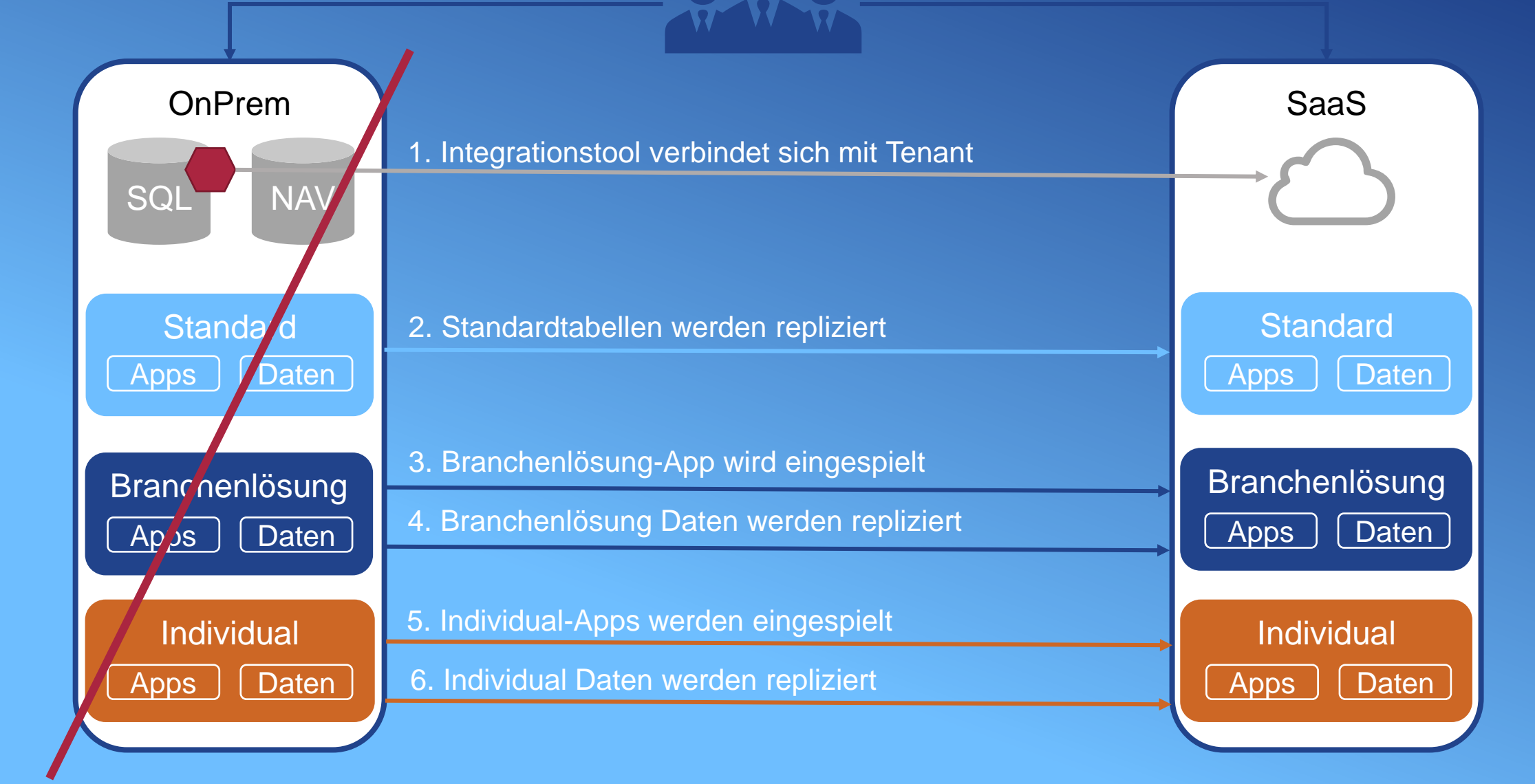

### **move2Saas**

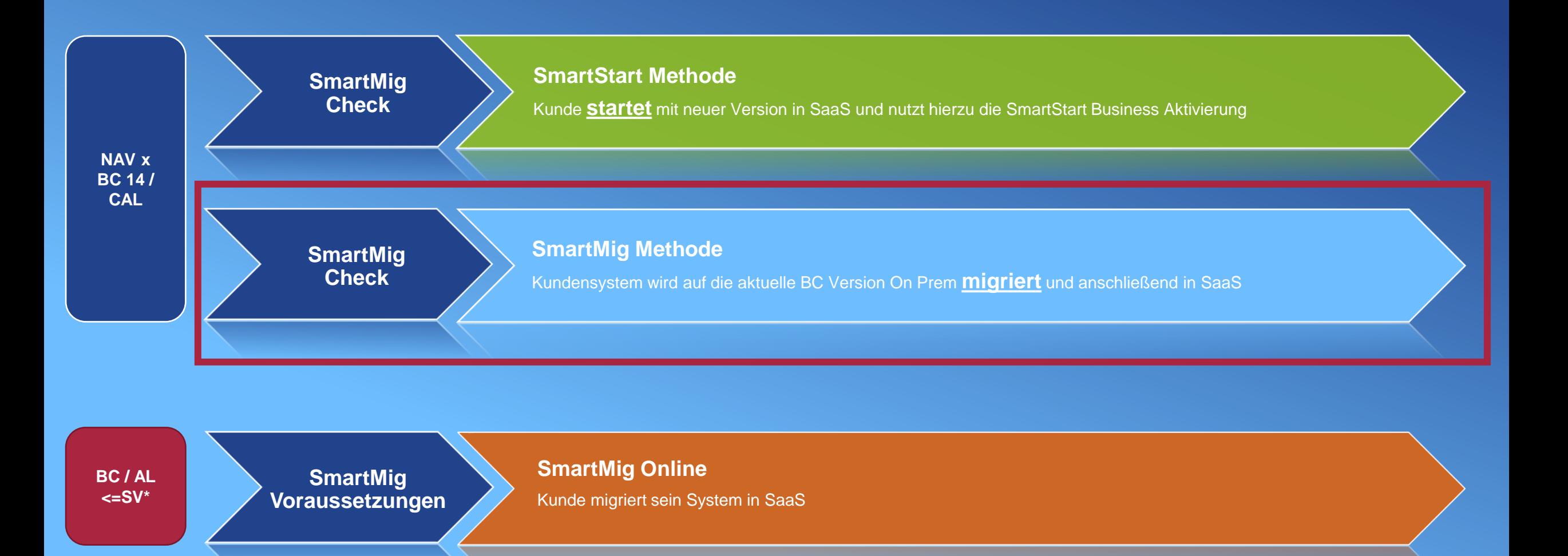

# **SmartMig mit KUMAVISION**

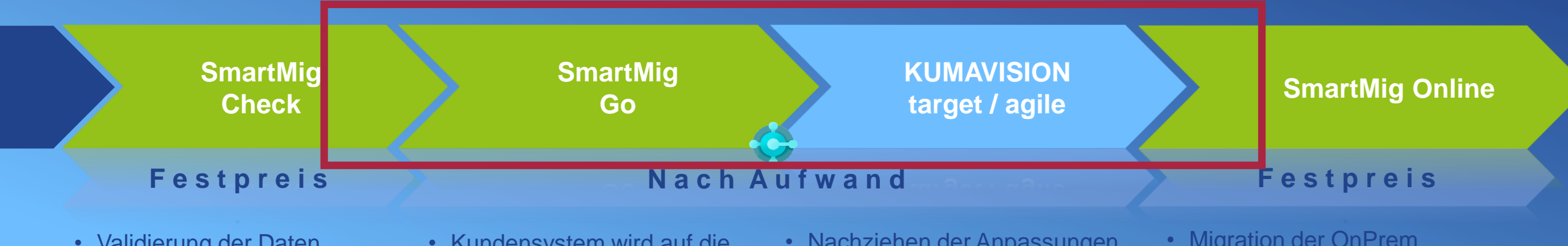

- Validierung der Daten Anpassungen des Kunden und Prüfung ob SmartMig fähig
- Konkrete Handlungsanweisung
- QualityGate
- Kundensystem wird auf die aktuelle BC Version in OnPrem migriert
- Migriertes BC Standard OnPrem incl. Branchenlösung mit Kundendaten (Daten außerhalb Standard in Schattentabellen; keine Geschäftslogik)
- Nachziehen der Anpassungen (Geschäftslogik) aus dem Altsystem in AL innerhalb BC oder auf Power Plattform
- Auflösen der Schattentabellen
- Universal Code

• Migration der OnPrem Datenbank in SaaS anhand der MS MigrationTools

# **SmartMig Go – Teil 1**

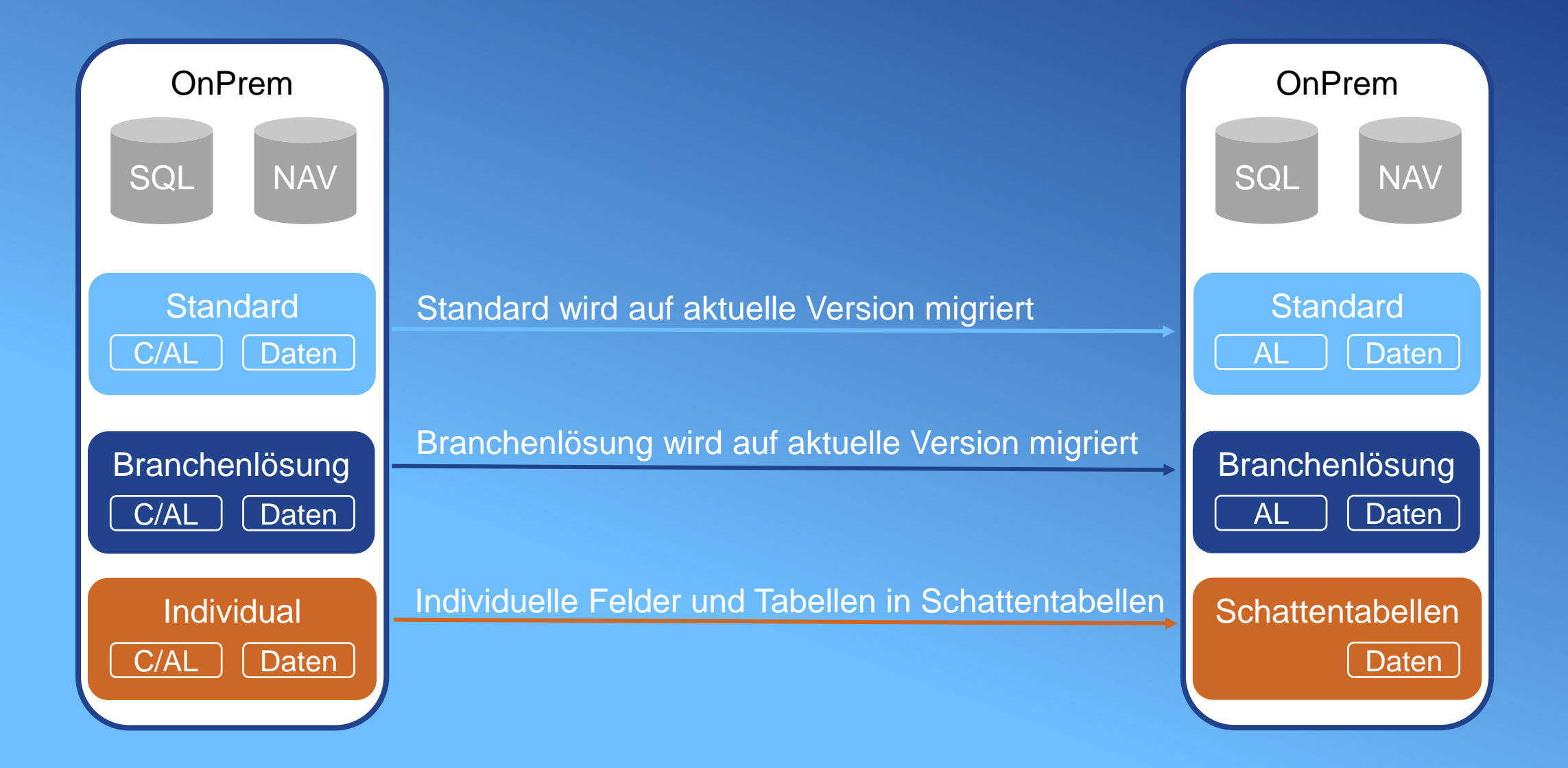

## **SmartMig Go - Teil II**

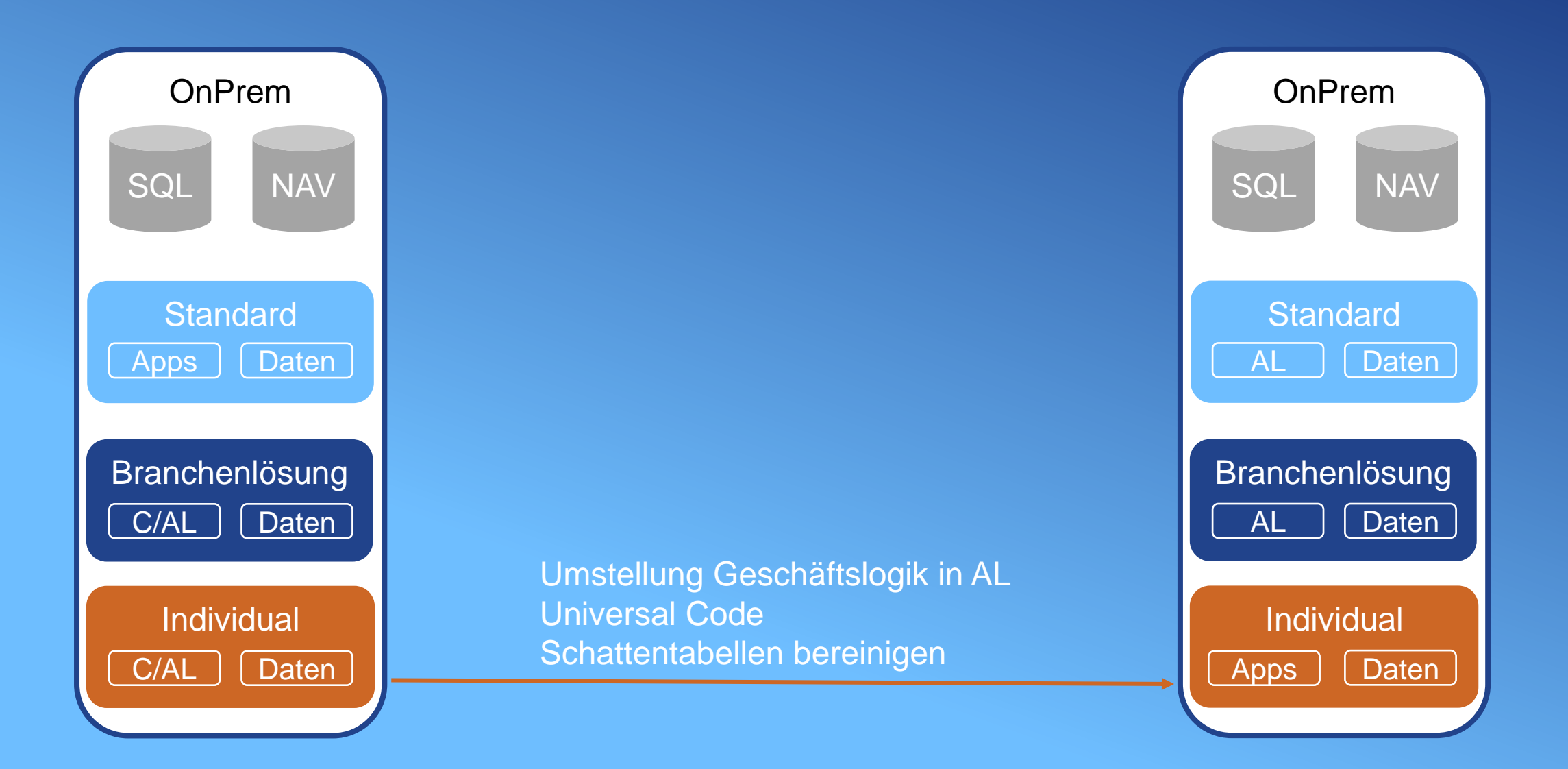

# **SmartMig mit KUMAVISION**

in Schattentabellen; keine

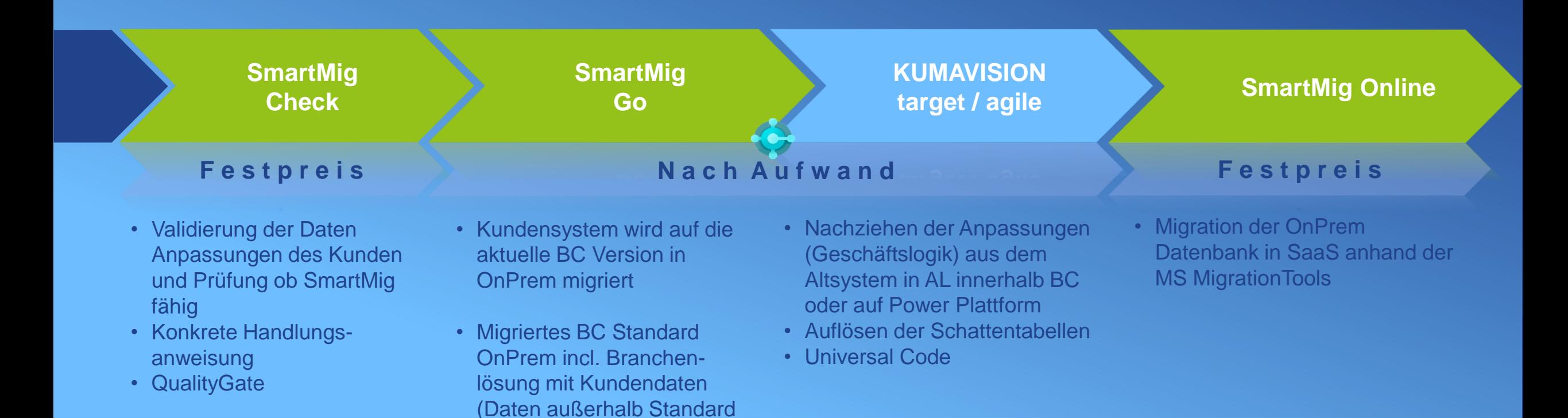

Geschäftslogik)

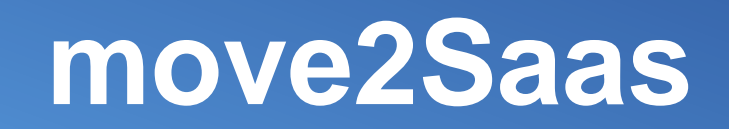

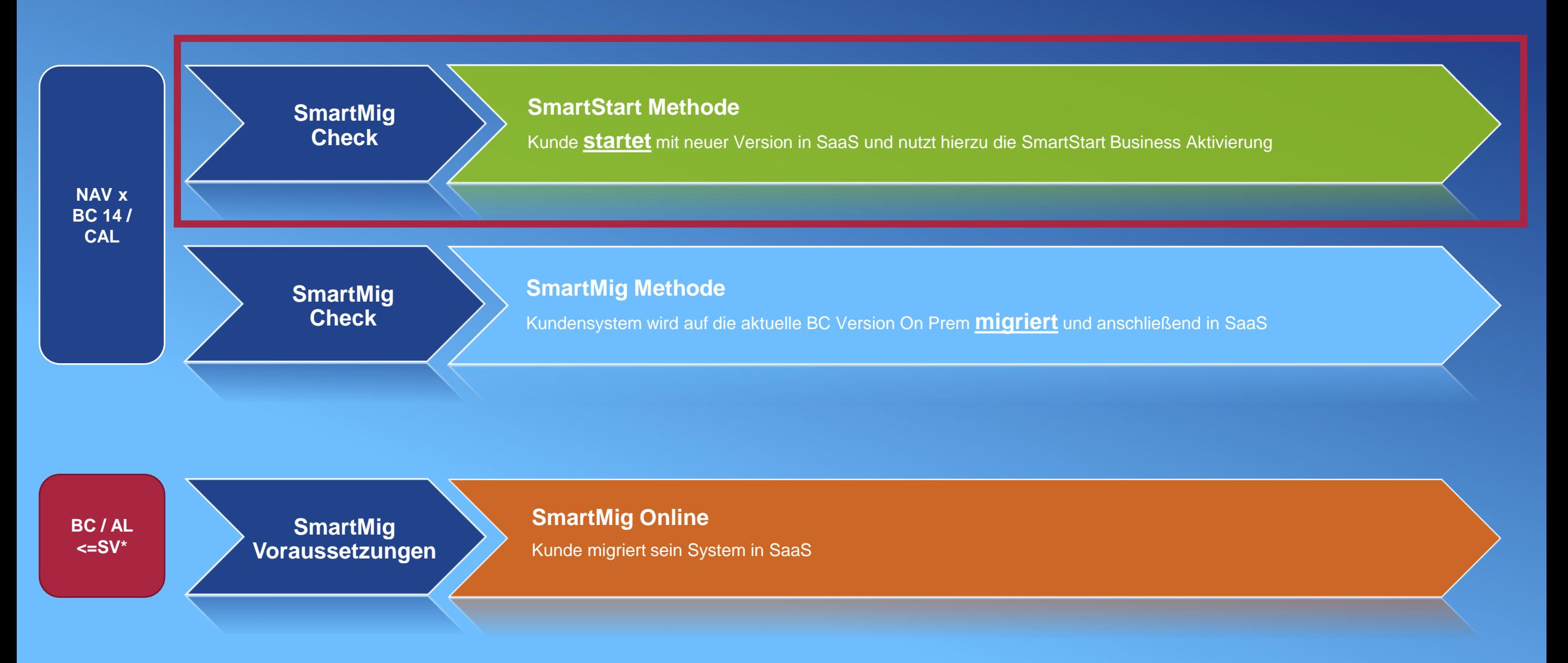

\*SV: aktuell supportete Versionen lt. Microsoft Lifecycle Policy

### **SmartStart mit KUMAVISION**

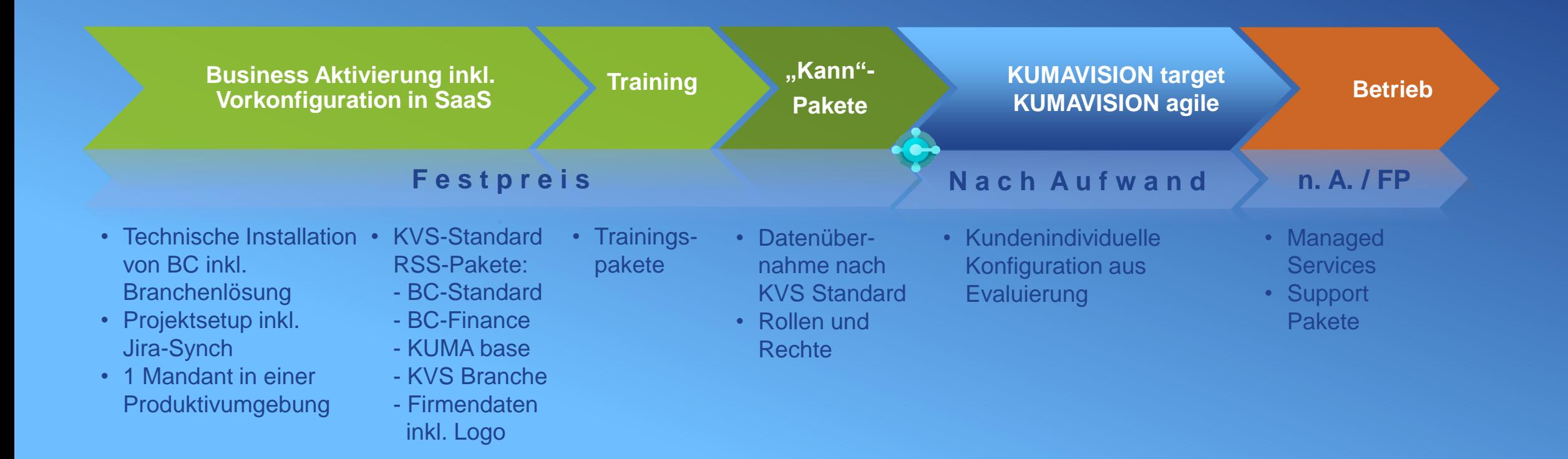

### Was passiert mit Ihrem NAV-Altsystem?

### **SmartMig Archive**

- Bestehende NAV-OnPrem System wird in der Cloud archiviert
- Kein Dauerbetrieb, Zugriff bei Bedarf
- Verfügbar ab NAV2009R2
- Keine Drittmodule oder zusätzlichen Softwarekomponenten
- Trennung jeglicher Schnittstellen

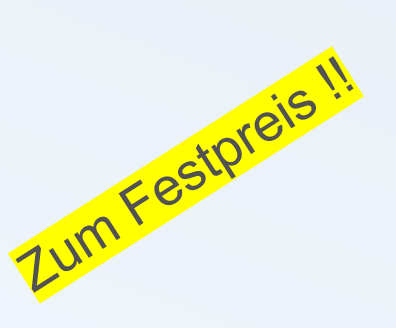

### Jetzt sind sie in SaaS!

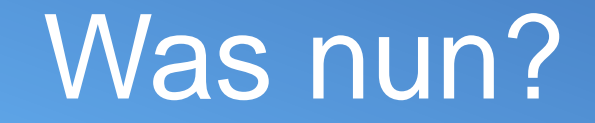

# Modern Lifecycle Policy

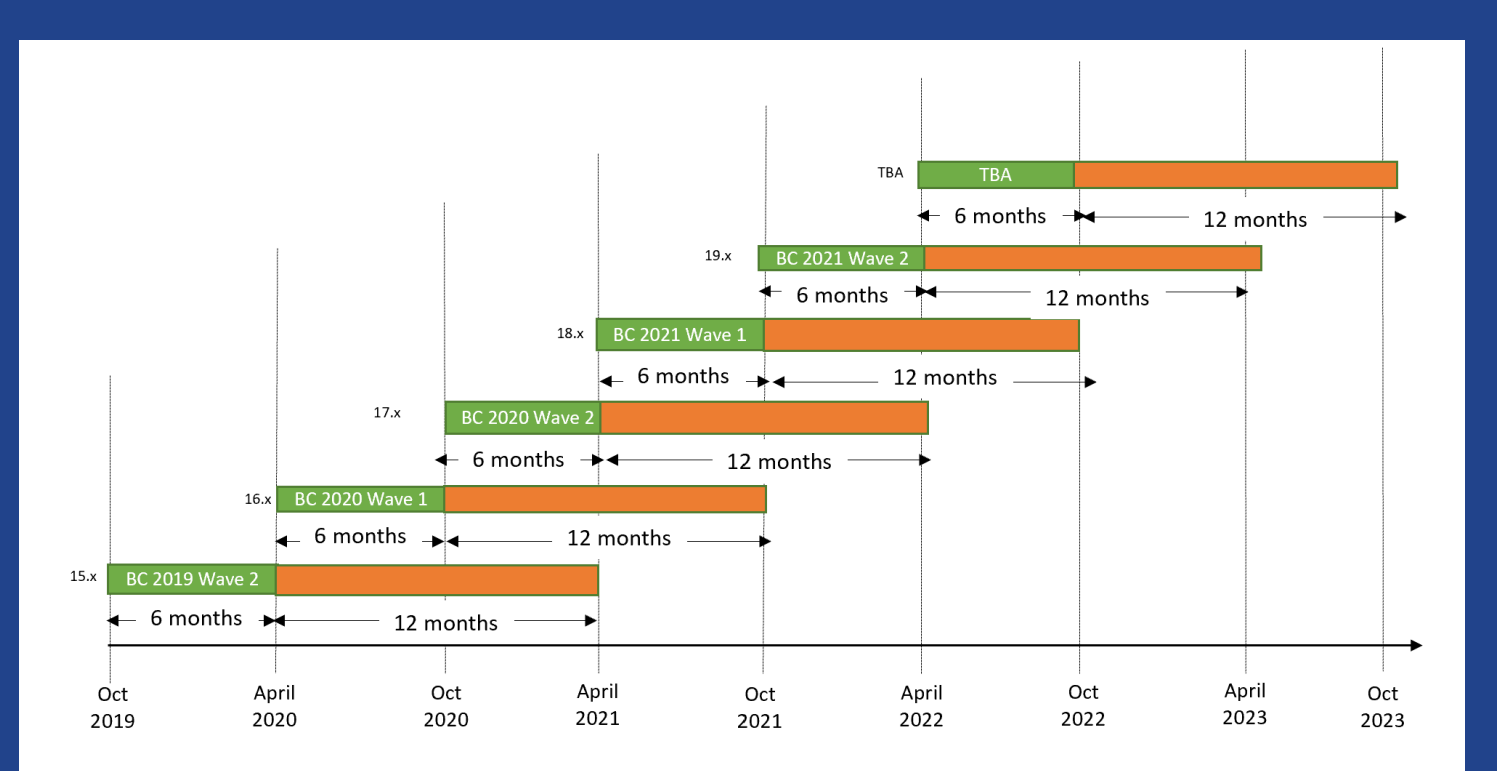

#### Modern Lifecycle Policy Legend

- 6 months incidates features/bugs/regulatory fixes released for this cycle  $\leftarrow$  6 months  $\rightarrow$
- $\leftarrow$  12 months  $\rightarrow$ 12 months incidates bugs/regulatory fixes released for this cycle
- Ein Major-Release ist nach 18 Monaten aus dem Support!
- Es gibt nur noch 3 gleichzeitig lebende Releases
- Jeden Monat erscheint ein Minor-Release
- Alle 6 Monate erscheint ein Major Release
- Kontinuierliche Updates (auch während des Projektes) werden üblich (normal) sein

#### **Quelle:** <https://docs.microsoft.com/en-us/dynamics365/business-central/dev-itpro/terms/lifecycle-policy-on-premises>

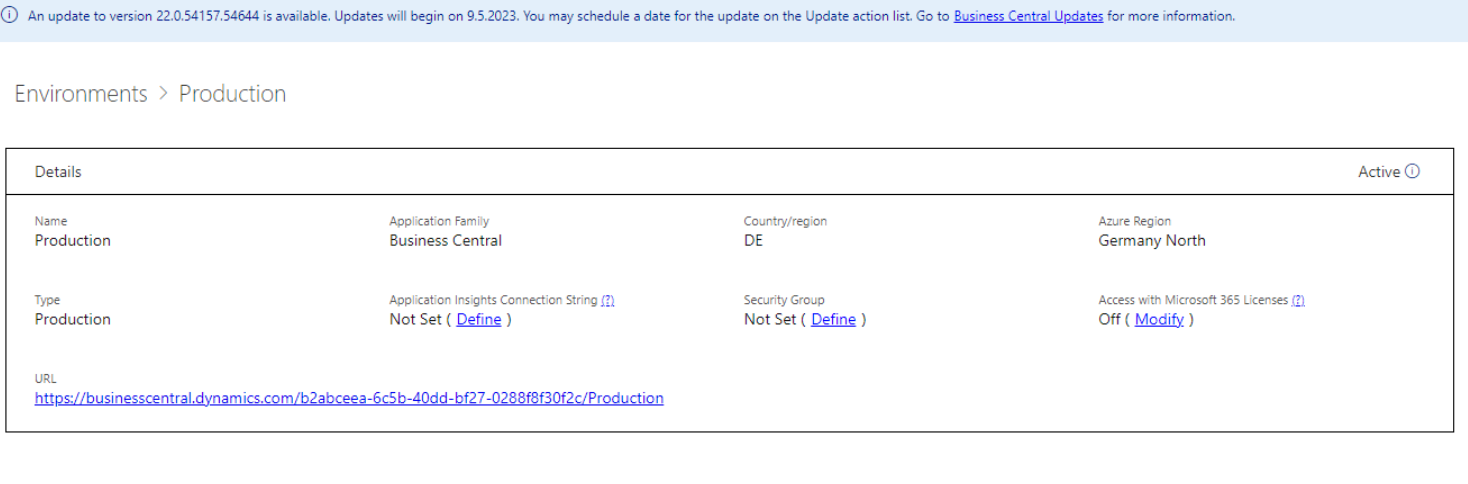

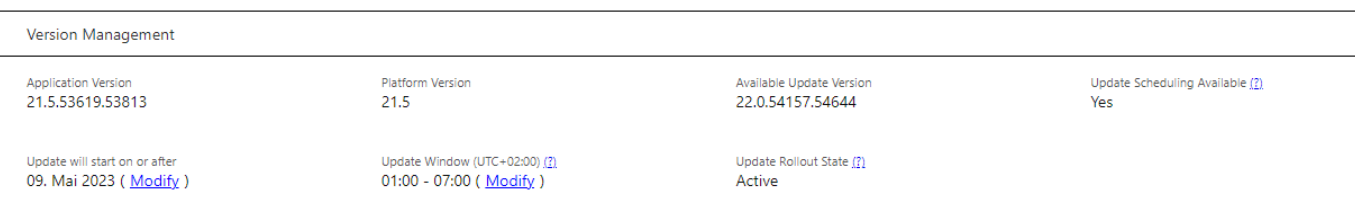

#### Environments  $\geq$  Manage apps

Production-Business Central  $\,\vee\,$ 

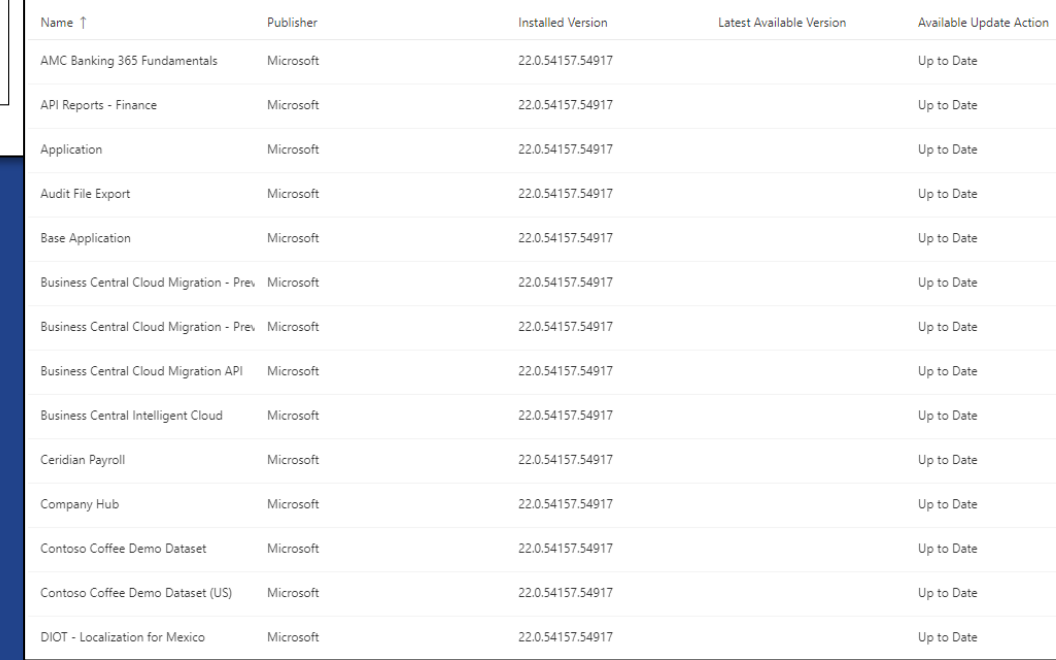

### **Kompatibilitätsprüfung & Update Service Leistungsumfang**

Begleitung, Unterstützung und Koordination der technischen Kompatibilitätsprüfung aller Apps und Extensions gegenüber dem Microsoft **Standard** 

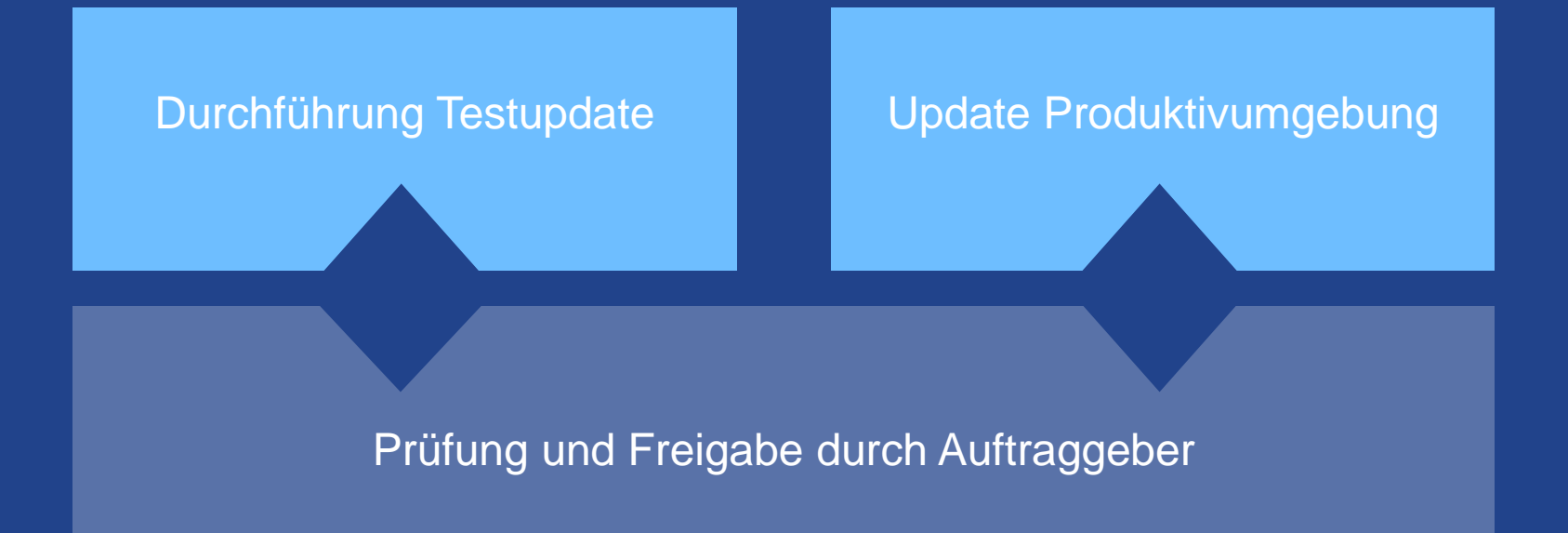

### **Ihr Nutzen:** Applikation befindet sich immer innerhalb des offiziellen Releasezyklus

### Kompatibilitätsprüfung & Update Service: Betreibermodell SaaS

### **Updatezyklus: Monatliche Updates**

- Testupdate jeden 3. Freitag im Monat
- Produktivupdate jeden 4. Freitag im Monat

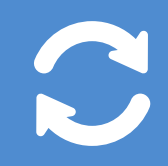

#### **Voraussetzungen:**

- Installation muss auf dem aktuellen Release Stand sein
- Eine freie Sandbox erforderlich
- KUMAVISION hat Zugriffsrechte auf die Umgebung

### **Kompatibilitätsprüfung & Update Service Leistungsumfang**

Begleitung, Unterstützung und Koordination der technischen Kompatibilitätsprüfung aller Apps und Extensions gegenüber dem Microsoft **Standard** 

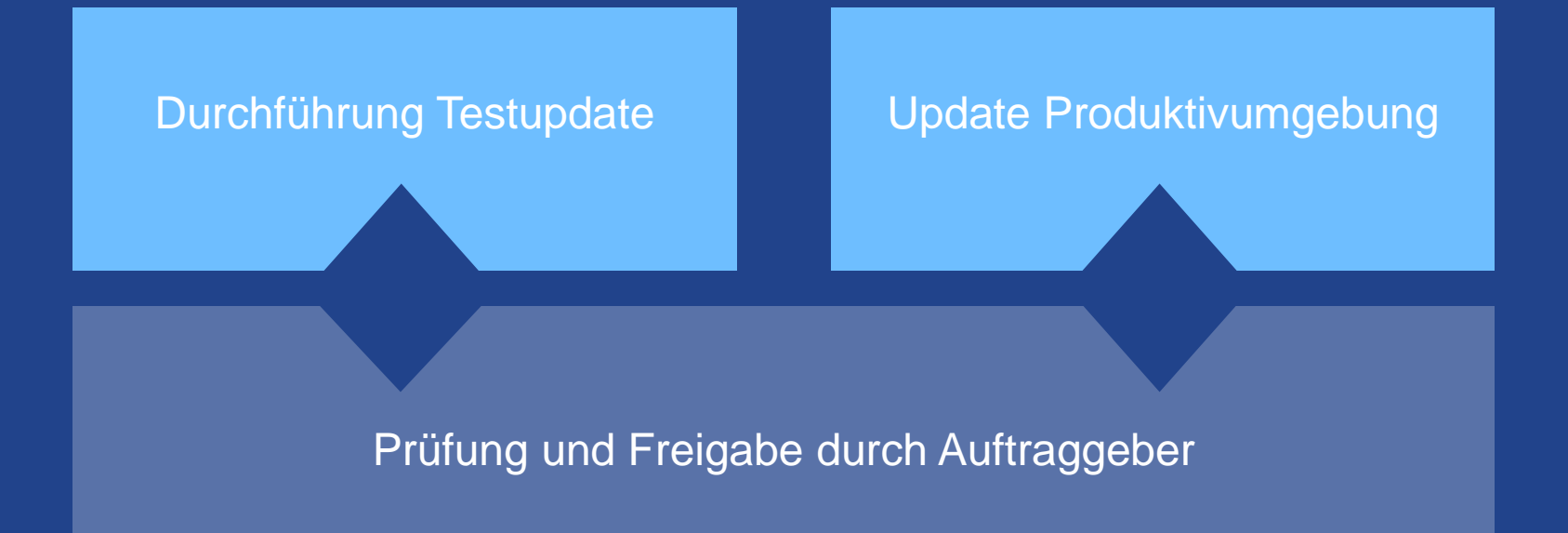

### **Ihr Nutzen:** Applikation befindet sich immer innerhalb des offiziellen Releasezyklus

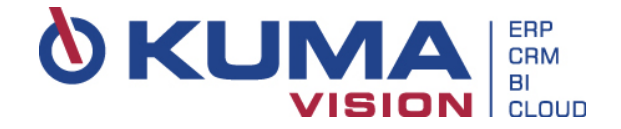

### **Ihre Ansprechpartner**

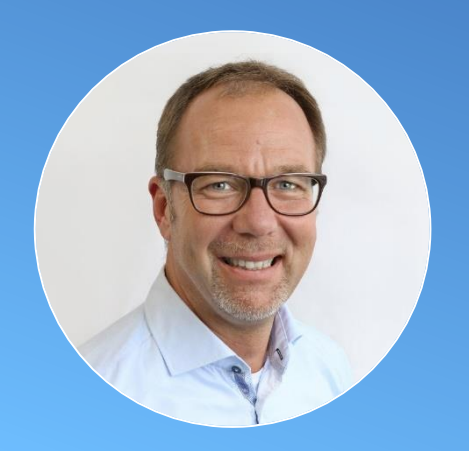

**Ralf Riethmüller** Management Operations +49 7544 966126 [ralf.riethmueller@kumavision.com](mailto:ralf.riethmueller@kumavision.com) Roundtable "Der Weg in die Cloud" Donnerstag 04.05.23 9:00-10:00 Uhr